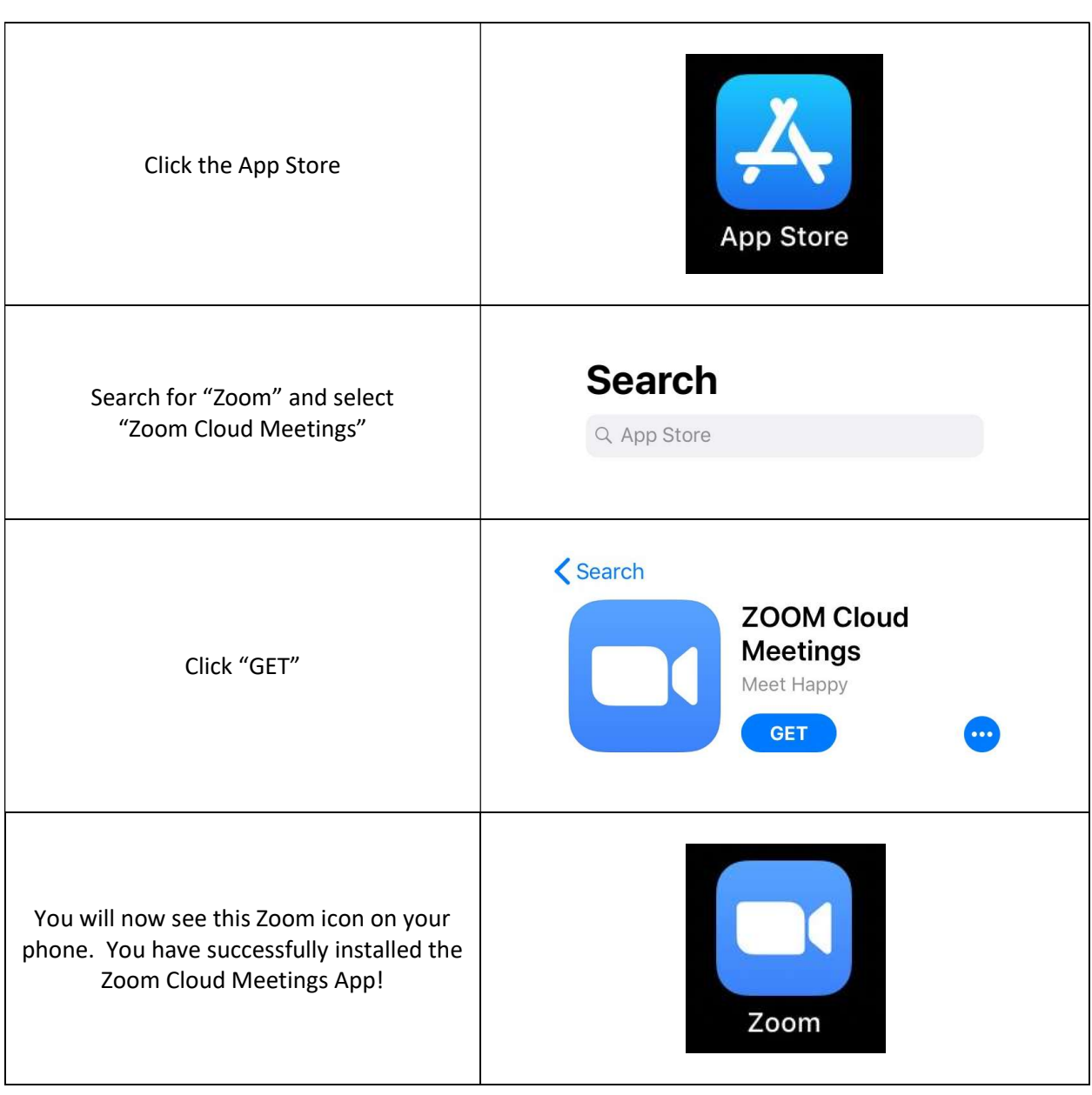

## Install Zoom Cloud Meetings App on an iPhone